#### ΗΥ 232 Οργάνωση και Σχεδίαση Υπολογιστών

### Διάλεξη 4 Συναρτήσεις-Διαδικασίες

#### Νίκος Μπέλλας Τμήμα Ηλεκτρολόγων Μηχανικών και Μηχανικών Η/Υ

Οργάνωση και Σχεδίαση Υπολογιστών (ΗΥ232)

## **Macros**

- Μηχανισμός αντικατάστασης συχνά εμφανιζόμενων εντολών (pattern matching and replacement)
- Από το MARS Help

```
#definition
.text
. macro print int (\&x)li $v0, 1add $a0, $zero, %x
    syscall
end macro.
main:
print int ($t0) # print integer in register $t0
\ddotsc
```
#### Διαδικασίες (procedures) Γνωστές και σαν υπορουτίνες (subroutines)

- Τι πρέπει να προσέξουμε στις διαδικασίες (ή συναρτήσεις)
	- 1. Η εμβέλεια των μεταβλητών που ορίζονται μέσα στις διαδικασίες (automatic variables) περιορίζεται στο σώμα των διαδικασιών αυτών
	- 2. Οι μεταβλητές αυτές (automatic variables), "κρύβουν" τον ορισμό των καθολικών μεταβλητών (global variables) με τις οποίες έχουν το ίδιο όνομα.

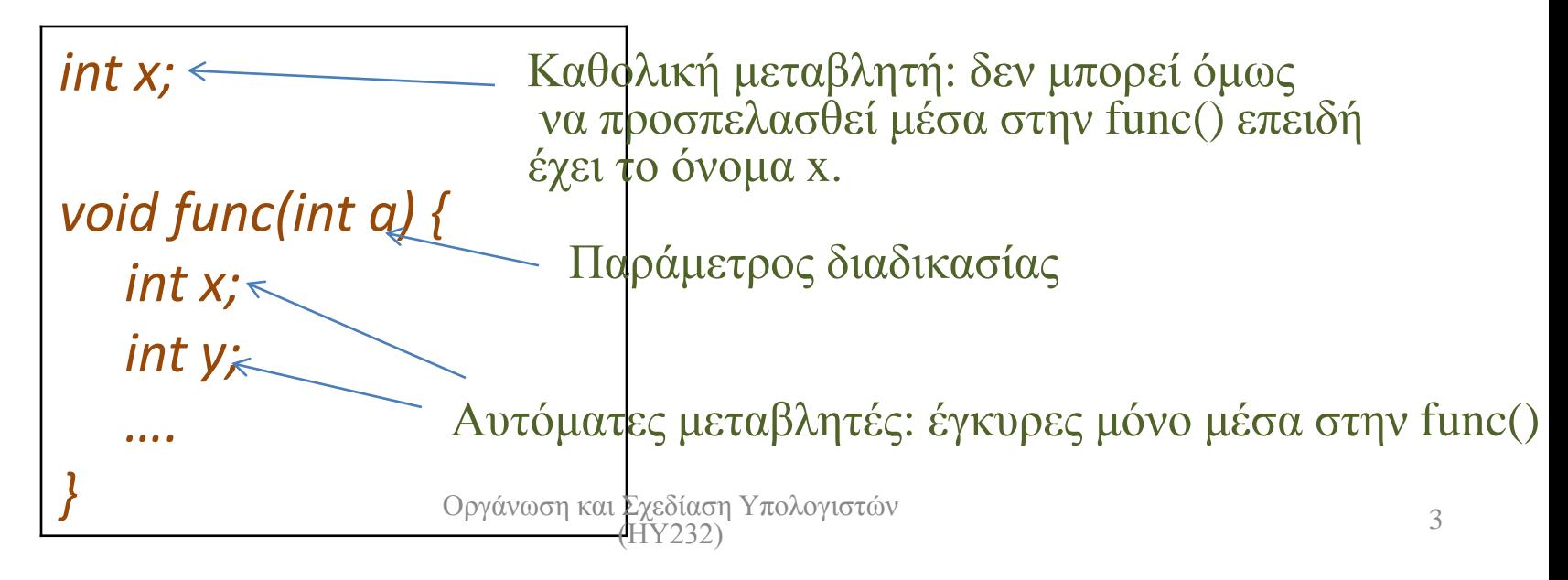

#### Διαδικασίες (procedures)

Γνωστές και σαν υπορουτίνες (subroutines)

- Η διαδικασία γράφεται σαν ένα ανεξάρτητο πρόγραμμα που ορίζει και επεξεργάζεται τις δικές της - εσωτερικές μεταβλητές ή δεδομένα, κάτι που συνεπάγεται ότι:
	- Δεσμεύει δικό της τμήμα δεδομένων στον αντίστοιχο χώρο της μνήμης
	- Έχει τη δυνατότητα να χρησιμοποιήσει τους ίδιους καταχωρητές με το κυρίως πρόγραμμα για την επεξεργασία των δεδομένων της
- Η χρήση κοινών καταχωρητών σημαίνει ότι εκείνοι που χρειάζονται από το κυρίως πρόγραμμα θα πρέπει να αποθηκευτούν σε κάποιο χώρο μνήμης κατά την κλήση της διαδικασίας, και αργότερα να ανακτηθούν από το χώρο αυτό με την επιστροφή από τη διαδικασία
	- Η δομή μνήμης που χρησιμοποιείται για την αποθήκευση και ανάκτηση των περιεχομένων καταχωρητών είναι η *στοίβα* (stack) (ΗΥ232)

### Υποστήριξη διαδικασιών (procedures) στον MIPS

- Στον MIPS, ένα πρόγραμμα πρέπει να ακολουθήσει τα παρακάτω βήματα όταν καλεί μια διαδικασία (*caller* calls a *callee*) :
	- 1. O καλών (caller) τοποθετεί τις παράμετρους της διεργασίας (callee) κάπου που να μπορεί τις ανακτήσει η διεργασία αυτή.
		- Καταχωρητές ορίσματος \$a0-\$a3 (argument registers) (\$4-\$7)
		- Για περισσότερα από 4 ορίσματα, ο καλών(caller) χρησιμοποιεί την μνήμα στοίβας (stack)
	- 2. O καλών μεταβιβάζει τον έλεγχο στη διαδικασία
		- Χρησιμοποιώντας μια εντολή αλλαγής ροής χωρίς συνθήκη (εντολή άλματος και σύνδεσης, *jal*)

### Υποστήριξη διαδικασιών(procedures) στον MIPS

- 3. H διαδικασία (callee) καταλαμβάνει μνήμη στην στοίβα (stack) που θα χρειαστεί κατά την εκτέλεση της.
	- Αυτόματες μεταβλητές (automatic variables) της διαδικασίας (callee) τοποθετούνται στην στοίβα.
	- Επίσης, όσοι καταχωρητές διαγράφονται μέσα στην διαδικασία, ενώ η παλιά τους τιμή χρειάζεται από τον καλούντα αποθηκεύονται στην στοίβα από τον καλούντα.
- 4. H διαδικασία εκτελείται
- 5. H διαδικασία τοποθετεί το αποτελέσμα σε καταχωρητή (για να το προσπελάσει η καλούσα διαδικασία)
	- Καταχωρητές τιμής \$v0-\$v1 (value registers) (\$2-\$3)
- 6. H διαδικασία επιστρέφει στο σημείο κλήσης
	- Χρησιμοποιώντας μια εντολή αλλαγής ροής χωρίς συνθήκη (jump register, *jr*)

# Χρήση καταχωρητών

- Κατά την εκτέλεση μιας διαδικασίας, πολλοί από τους καταχωρητές του MIPS, έχουν ειδική σημασία:
- \$a0 \$a3: καταχωρητές παραμέτρων (\$ 4 \$7)
- \$v0, \$v1: καταχωρητές τιμής (ή αποτελεσμάτων) (\$ 2 \$3)
- \$ra: καταχωρητής διεύθυνσης επιστροφής (\$ 31)
- \$t0 \$t9: προσωρινοί καταχωρητές (\$8-\$15, \$24-\$25) – Μπορεί να διαγραφούν από τον καλούμενο (callee)
- \$s0 \$s7: αποθηκευμένοι καταχωρητές (\$16-\$23)
	- Ο καλούμενος πρέπει να τους αποθηκεύει στην αρχή και να τους επαναφέρει στο τέλος της κλήσης

# Χρήση καταχωρητών

- \$gp: καθολικός δείκτης (global pointer) στατικών δεδομένων (\$28)
- \$sp: δείκτης στοίβας (stack pointer) (\$29)
- \$fp: δείκτης πλαισίου (30)
- pc: μετρητής προγράμματος (program counter)

# Εντολές κλήσης διαδικασιών

- Κλήση διαδικασίας: Εντολή άλματος και σύνδεσης (jump and link, *jal, jalr*)
	- $-$  jal L1  $\rightarrow$  \$ra = PC+4 ; PC = L1
	- 0x1000: jal L1
	- 0x1004
	- Η διεύθυνση της επόμενης εντολής τοποθετείται στον \$ra (\$ra = 0x1004)
	- Μεταπήδηση στη διεύθυνση προορισμού L1

## Εντολές κλήσης διαδικασιών

- Επιστροφή διαδικασίας: Εντολή jump register
	- $jr$   $\$ ra  $\rightarrow$  PC =  $\frac{1}{2}$ ra
	- Αντιγράφει το \$ra (31) στο μετρητή προγράμματος (pc = \$ra)
	- Μπορεί επίσης να χρησιμοποιηθεί για υπολογισμένα άλματα
		- π.χ. για εντολές case/switch που υλοποιούνται με πίνακα αλμάτων

# Στοίβα (Stack)

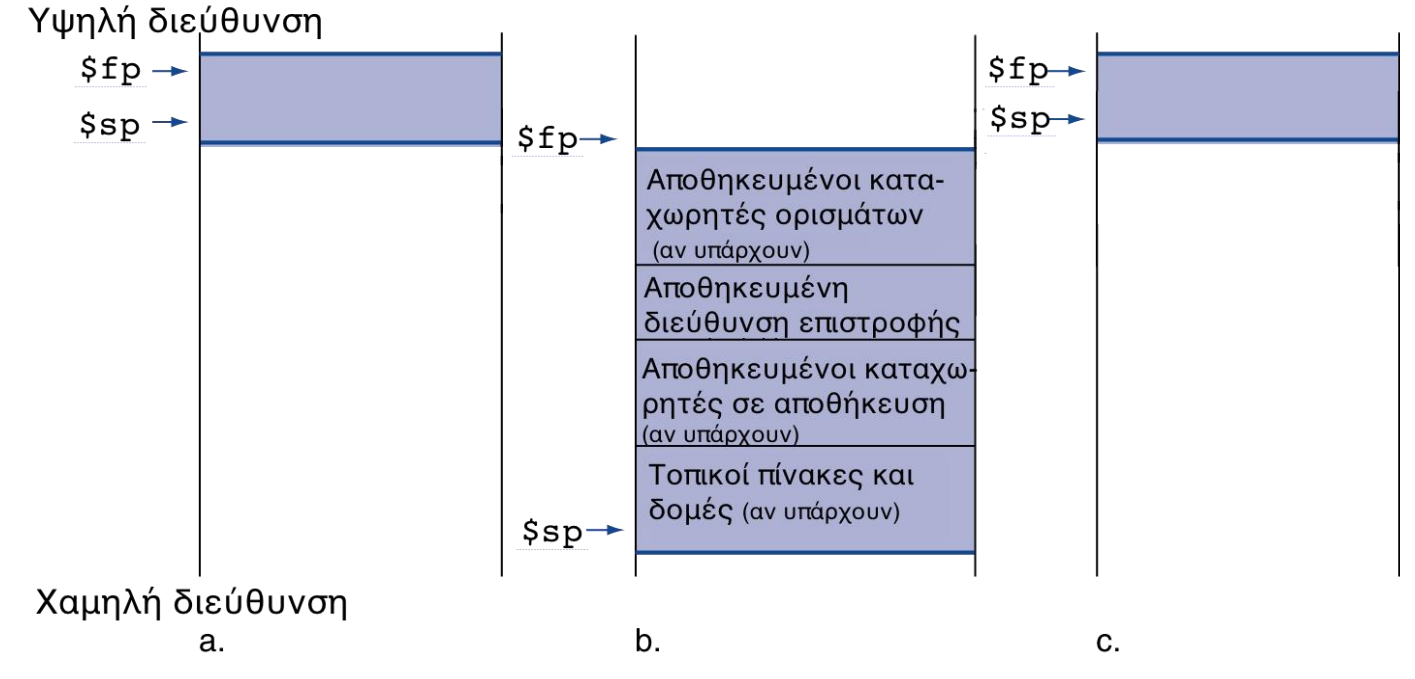

- Η στοίβα είναι προσπελάσιμη ως Last In First Out (LIFO)
- Η στοίβα του MIPS «μεγαλώνει» από τις υψηλότερες προς τις χαμηλότερες διευθύνσεις.
- Ένας δείκτης στοίβας (stack pointer) χρησιμοποιείται για να δείξει το τελευταίο έγκυρο (valid) στοιχείο στην στοίβα
	- Στον MIPS, ο δείκτης στοίβας είναι ο \$sp (\$29)

# Στοίβα (Stack)

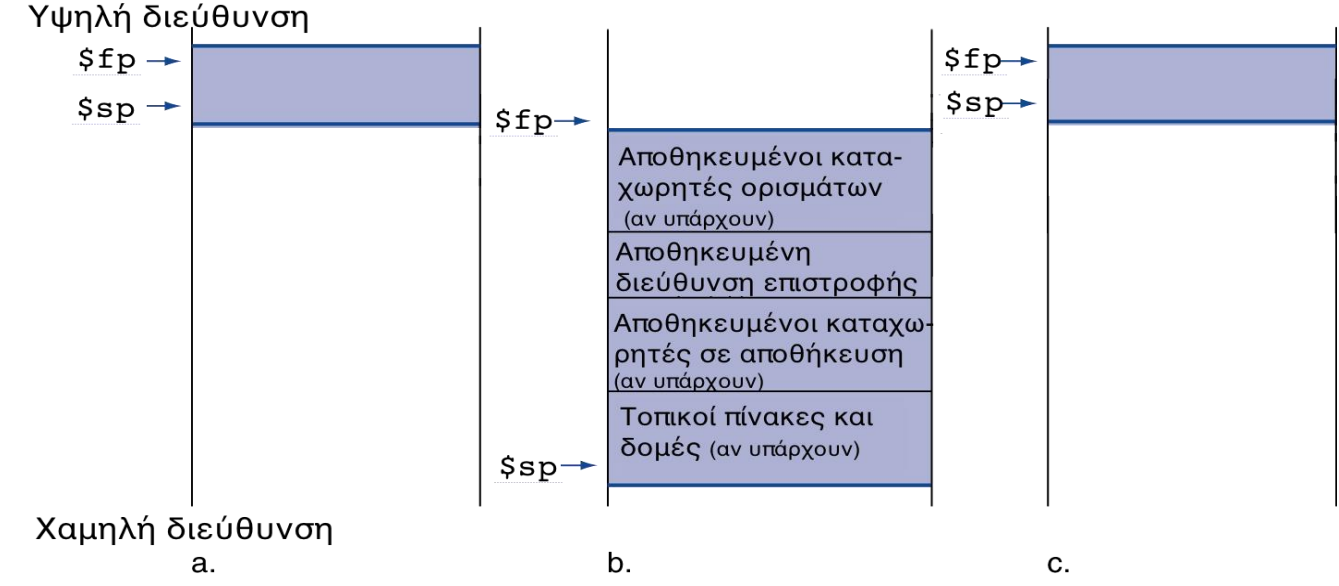

- Κατά την κλήση μιάς διαδικασίας η στοίβα μπορεί να περιέχει τα παρακάτω πεδία (από υψηλότερες προς χαμηλότερες διευθύνσεις):
	- τους επιπλέον καταχωρητές ορισμάτων στην περίπτωση που η διαδικασία έχει πάνω από 4 ορίσματα. O καλών (caller) πρέπει να τους τοποθετήσει στην στοίβα
	- Την διεύθυνση επιστροφής από την διαδικασία (δηλ. τον \$ra). Αυτό χρειάζεται μόνο εάν η διαδικασία δεν είναι φύλλο, δηλ. θα καλέσει μια άλλη διαδικασία.
	- Καταχωρητές που θα διαγραφούν στην διαδικασία αυτή, αλλά η παλιά τους τιμή χρειάζεται στον καλούντα (caller)
	- Τοπικές μεταβλητές, πίνακες, λίστες, (automatic variables only) <sup>12</sup> Οργάνωση και Σχεδίαση Υπολογιστών (ΗΥ232)

## Σύμβαση διαφύλαξης καταχωρητών

- Οι γενικής χρήσης καταχωρητές του MIPS (\$s0-\$s7 και \$t0-\$t9) έχουν διαφορετική αντιμετώπιση ως προς τη διαφύλαξή τους στη στοίβα και την ανάκτησή τους από αυτή κατά την κλήση μιας διαδικασίας
	- Οι καταχωρητές \$s0-\$s7 (saved registers) θεωρούνται *εξ ορισμού* ότι χρειάζονται στο κυρίως πρόγραμμα και μετά το πέρας της διαδικασίας
		- => η *διαδικασία* είναι εκείνη που θα πρέπει να σώσει στη στοίβα αρχικά, και να ανακτήσει στο τέλος της *όσους* από τους καταχωρητές αυτούς *μεταβάλλει* (καταχωρητές τύπου *callee-save*)
	- Οι καταχωρητές \$t0-\$t9 (temporary registers) θεωρούνται *εξ ορισμού* ότι δεν χρειάζονται στο κυρίως πρόγραμμα μετά από την κλήση και το πέρας της διαδικασίας

=> το *κυρίως πρόγραμμα* θα πρέπει να αναλάβει την πρωτοβουλία να σώσει στη στοίβα πριν από την κλήση, και να ανακτήσει κατά την επιστροφή *όσους* από τους καταχωρητές αυτούς *χρειάζεται*  (καταχωρητές τύπου *caller-save*)

• Ο καταχωρητής \$ra, και πιθανόν οι \$a0-\$a3, πρέπει να αποθηκεύονται στην στοίβα εάν η διαδικασία καλεί κάποια άλλη διαδικασία <sup>13</sup> Οργάνωση και Σχεδίαση Υπολογιστών

# Κατανομή μνήμης

- Κείμενο (Text): κώδικας • Στατικά δεδομένα (*static data segment* ): καθολικές μεταβλητές
	- πχ., στατικές μεταβλητές C, πίνακες, συμβολοσειρές
	- \$gp : επιτρέπει εύκολη πρόσβαση στο τμήμα
- Δυναμικά δεδομένα: σωρός (heap)
	- π.χ., malloc στη C, new στη Java
- Τοπικές ματαβλητές: Στοίβα (Stack)

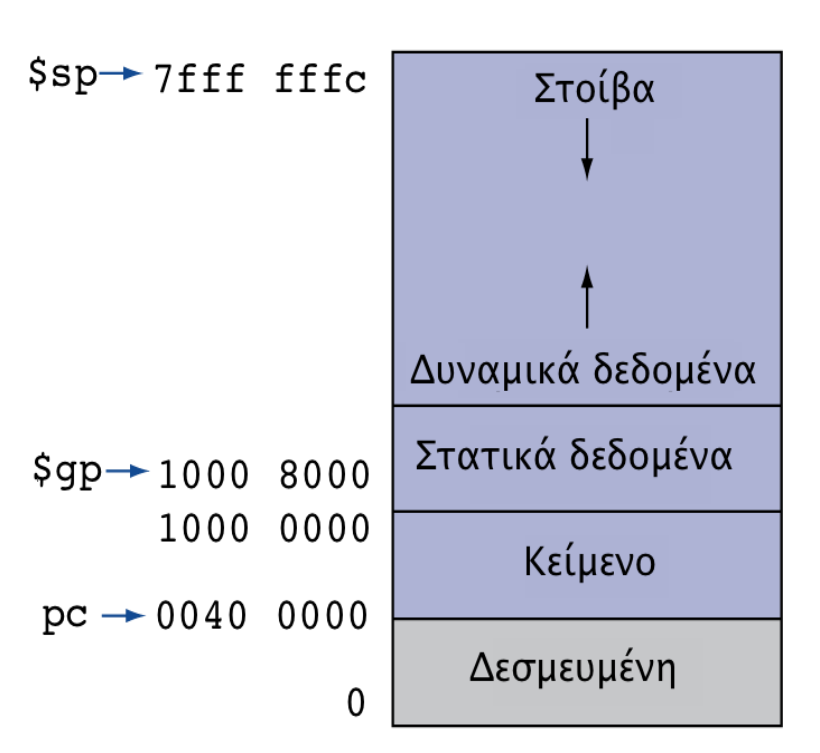

#### Παράδειγμα: Διαδικασία-φύλλο (Leaf procedure)

```
int leaf_ex (int g, int h, int i, int j) {
    int f;
    f = (g + h) - (i + j);return f;
 }
```
#### – Διαδικασίες που δεν καλούν άλλες

- O caller πριν καλέσει την *leaf\_ex* θέτει: \$a0=g, \$a1=h,  $\frac{1}{2}$ a2=i,  $\frac{1}{2}$ a3=j
- O \$s0 χρειάζεται στον caller και άρα πρέπει να σωθεί στην στοίβα από τον callee
- Αποτέλεσμα γράφεται στον \$v0 <sup>15</sup> Οργάνωση και Σχεδίαση Υπολογιστών (ΗΥ232)

### Διαδικασίες-φύλλα

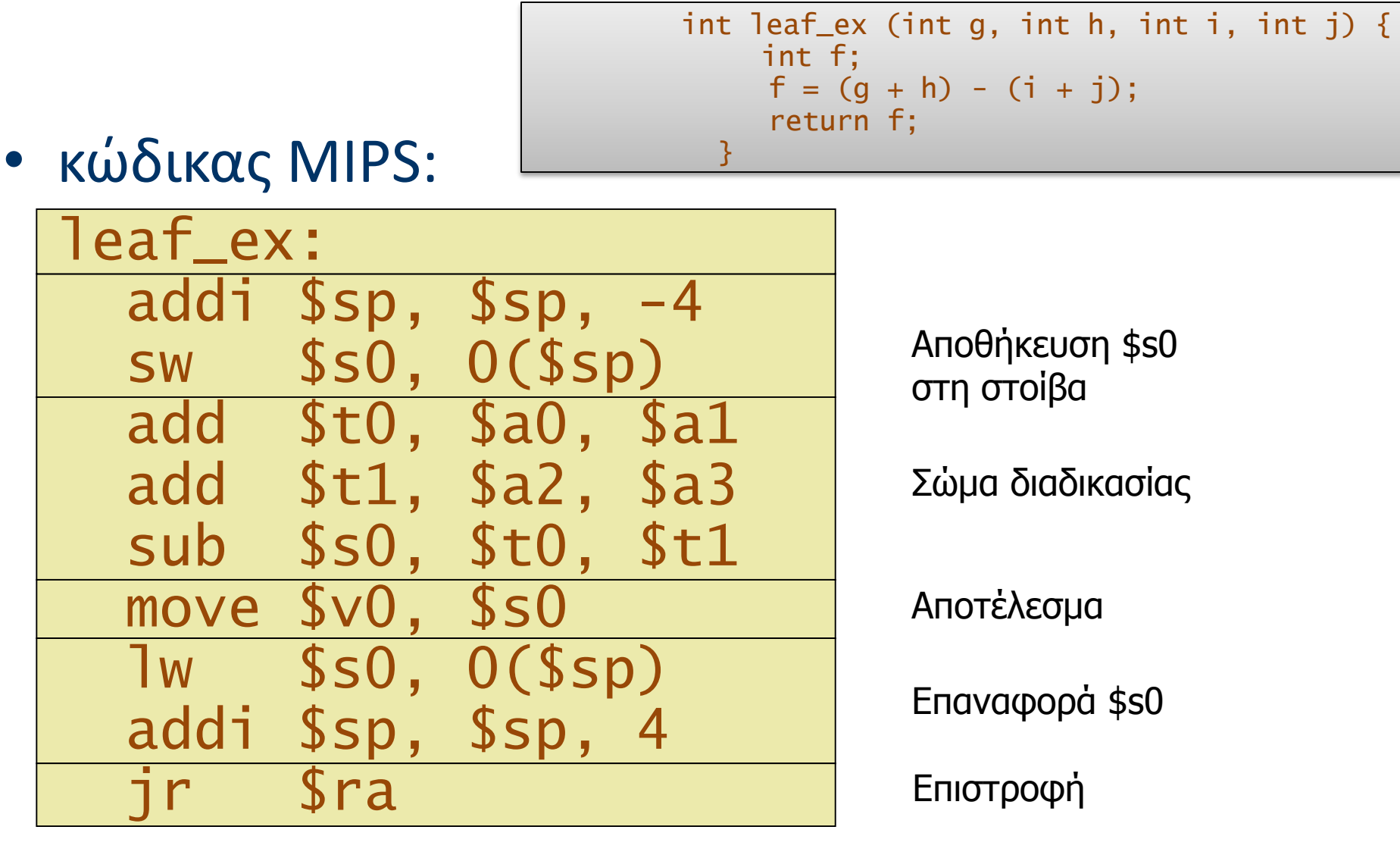

## Παράδειγμα strcpy

• Κώδικας C void strcpy (char  $x[]$ , char  $y[]$ )  $\{$ int i;  $i = 0$ ; while  $((x[i] = y[i]) != '0')$  $i \neq 1$ ; - Διευθύνσεις των χ, γ στους \$a0, \$a1  $-$  To i  $\sigma$  Tov \$s0

## Παράδειγμα (assembly)

• Κώδικας MIPS:

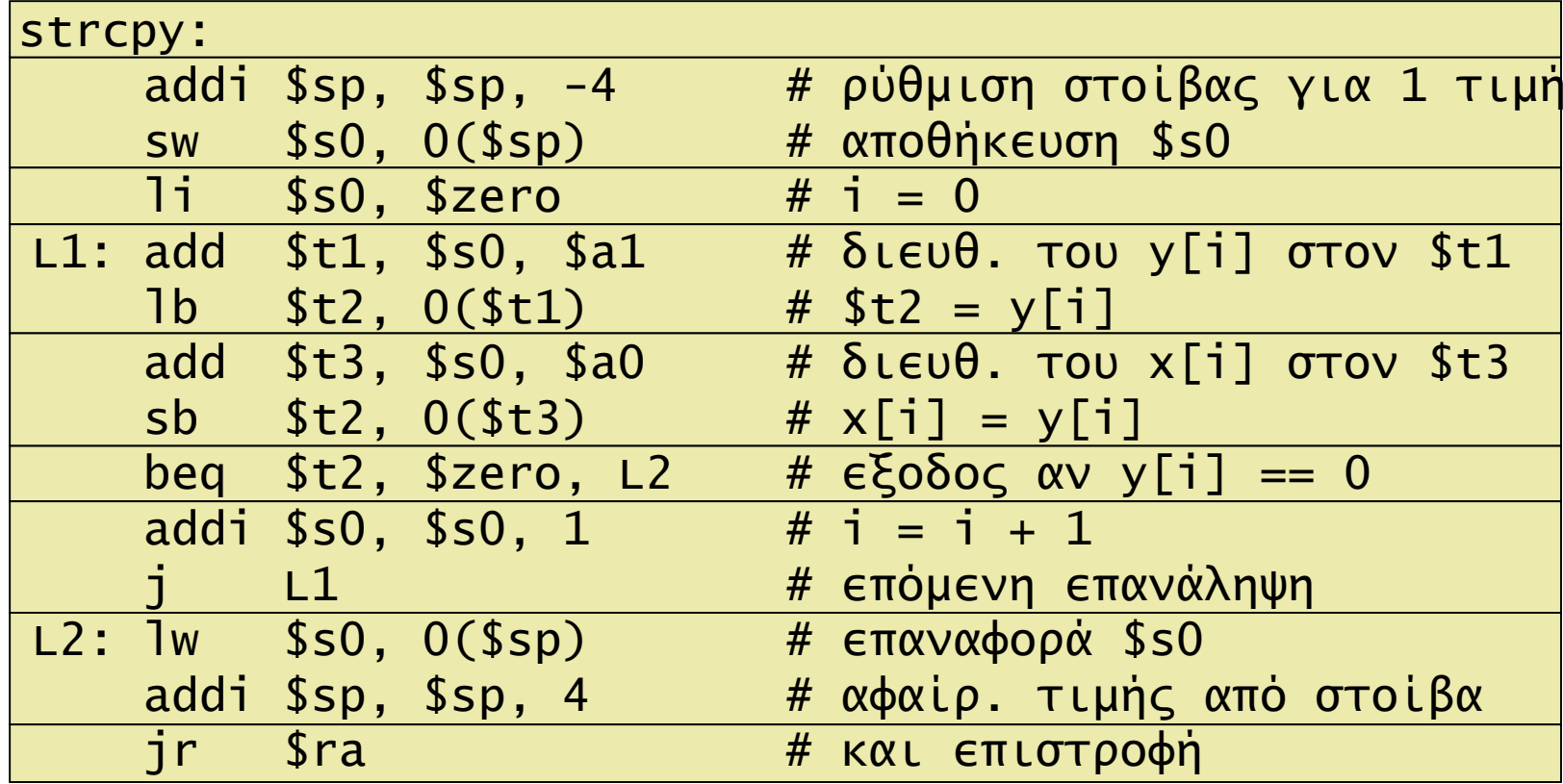

# Ένθετες διαδικασίες

- Διαδικασίες που καλούν άλλες διαδικασίες – Ή και τον εαυτόν τους (recursive procedures)
- Ο καλών πρέπει να αποθηκεύσει στη στοίβα:
	- Τη διεύθυνση επιστροφής (return address)
	- Όσες προσωρινές τιμές και παραμέτρους θα χρειαστούν μετά το τέλος της κλήσης.
- Μετά την ολοκλήρωση της κλήσης, ο καλών επαναφέρει από τη στοίβα τις αποθηκευμένες τιμές

## Bubble Sort

#### **Input**: Πίνακας από Ν στοιχεία

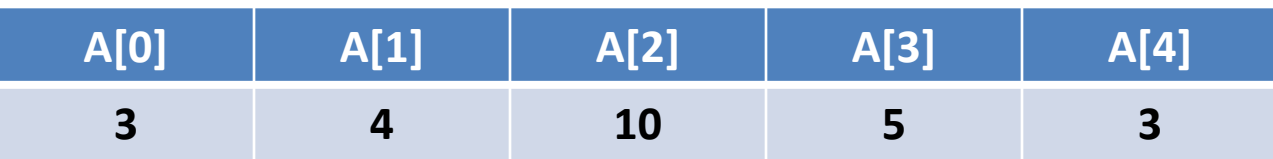

**Output**: Ταξινομημένος πίνακας από Ν στοιχεία

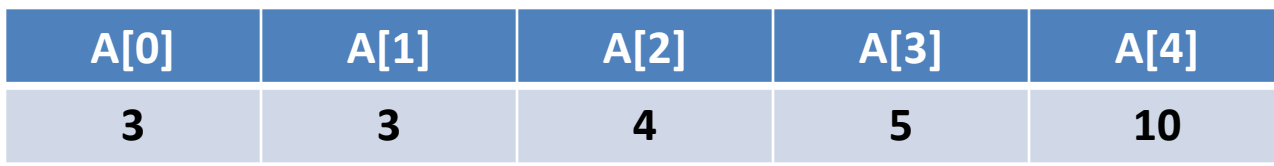

Βασική ιδέα: Τοποθέτησε το εκάστοτε μικρότερο στοιχείο στην αρχή του πίνακα

### Bubble Sort

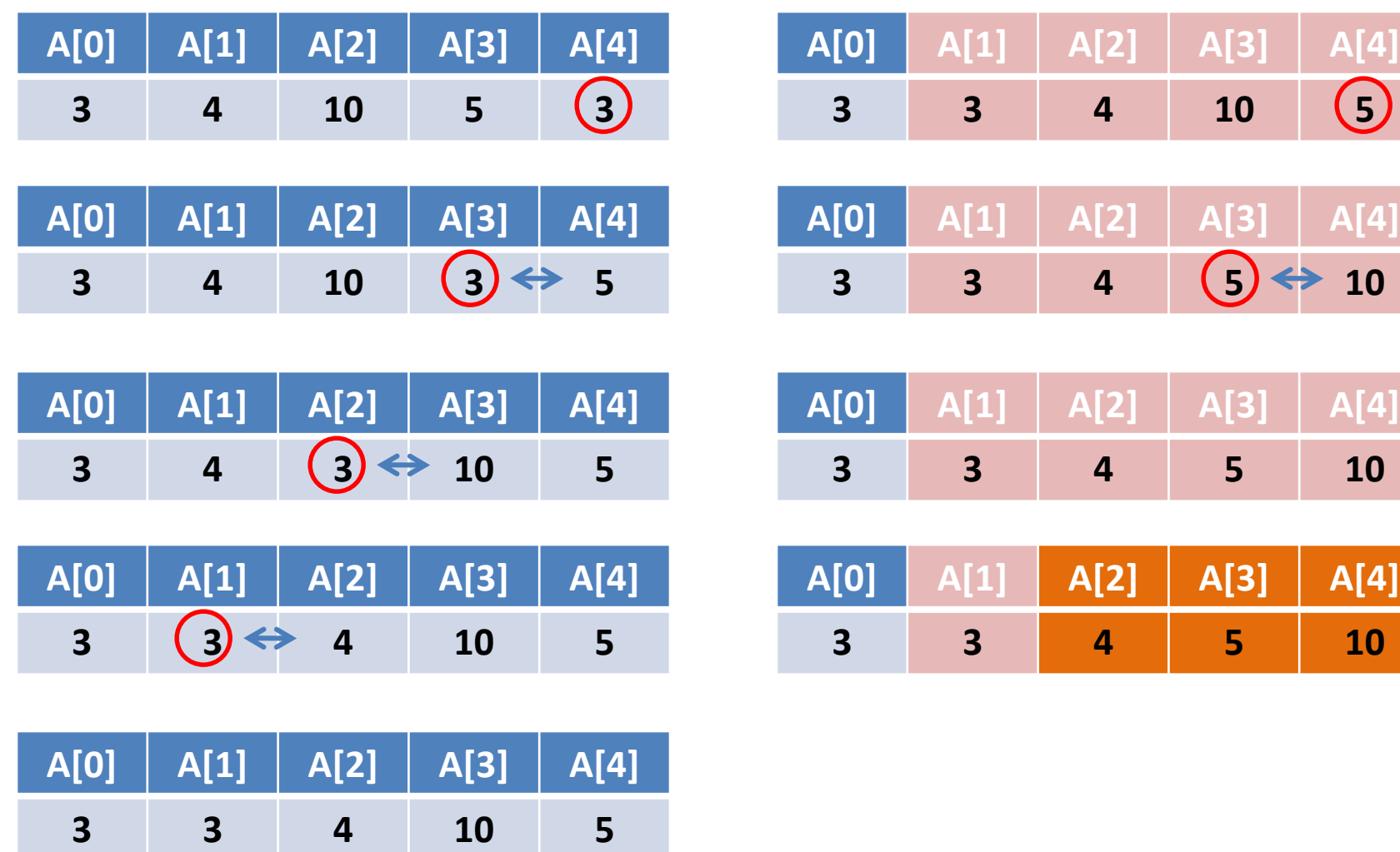

#### Παράδειγμα : Bubble Sort

Ο παρακάτω αλγόριθμος , τοποθετεί το μικρότερο στοιχείο του υπο-πίνακα κάθε φορά στην αρχή.

```
void sort(int v[], int n) {
  int i, j;
   for (i = 0; i < n; i++) {
     for (j = n-2; j \ge i; j--) {
            if (v[i] >= v[i+1])swap(v, j);}
 }
```

```
- $a0 = &v[0], $a1 = n
```
## Η διαδικασία swap

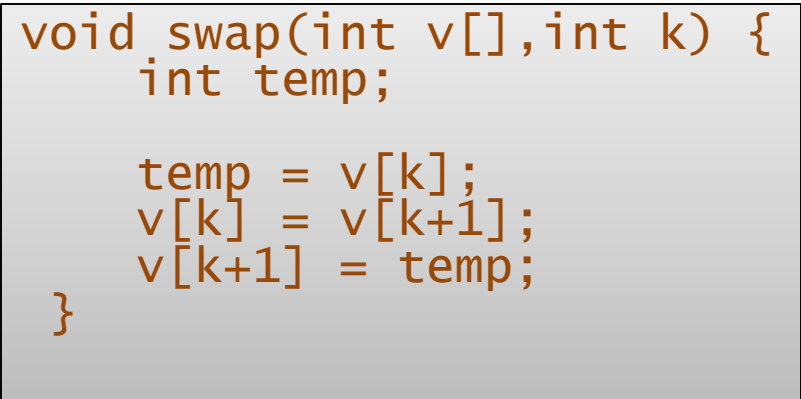

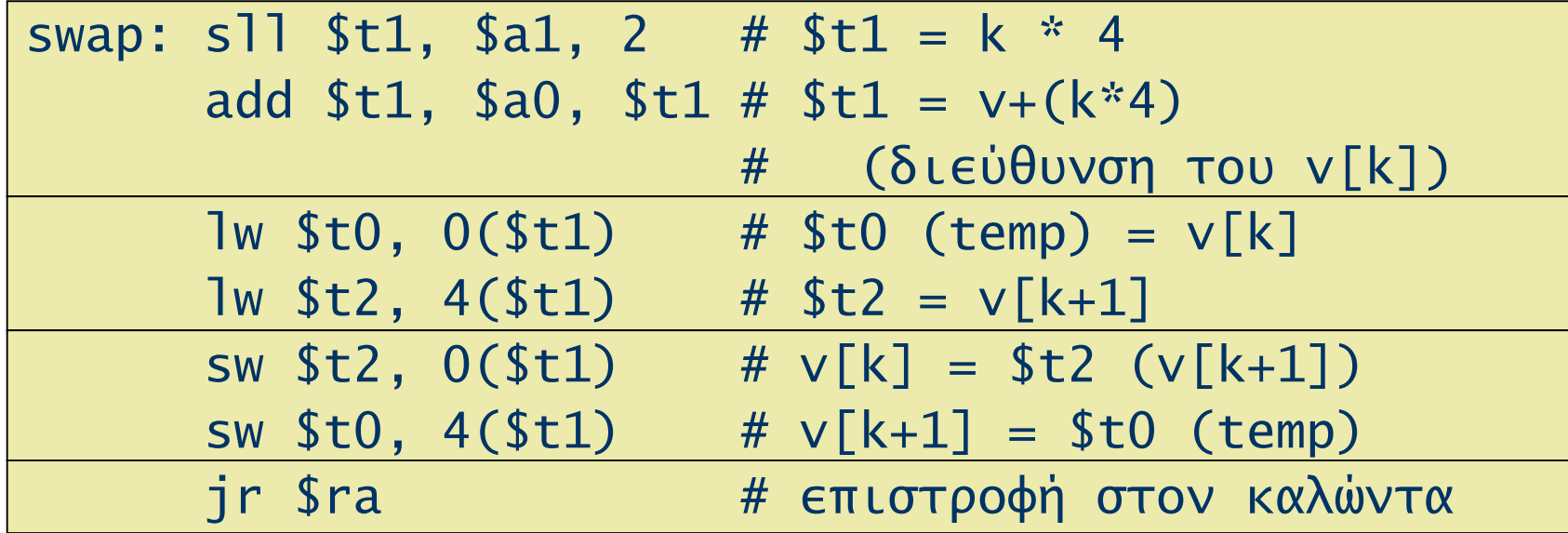

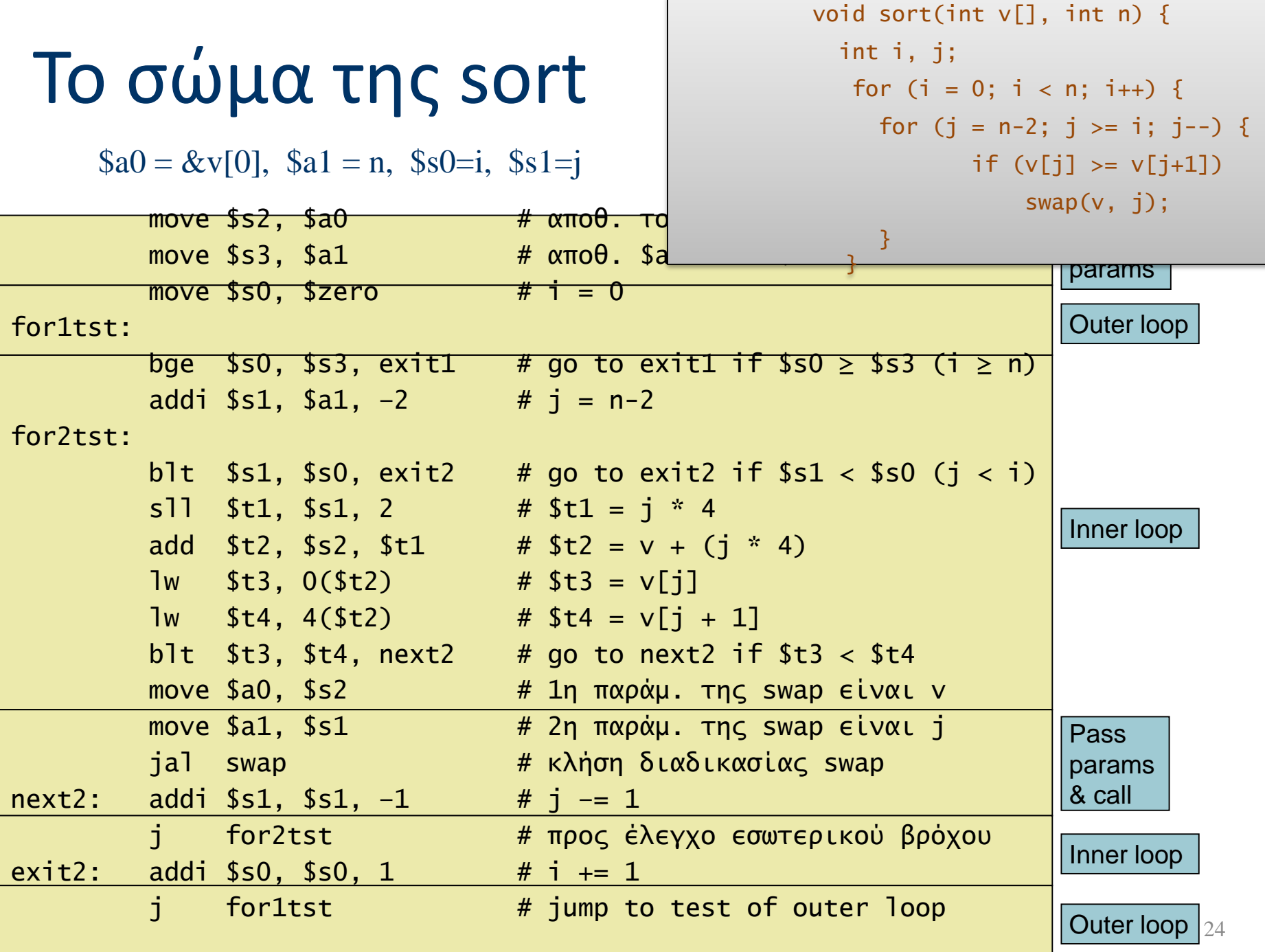

## Ολόκληρη η διαδικασία

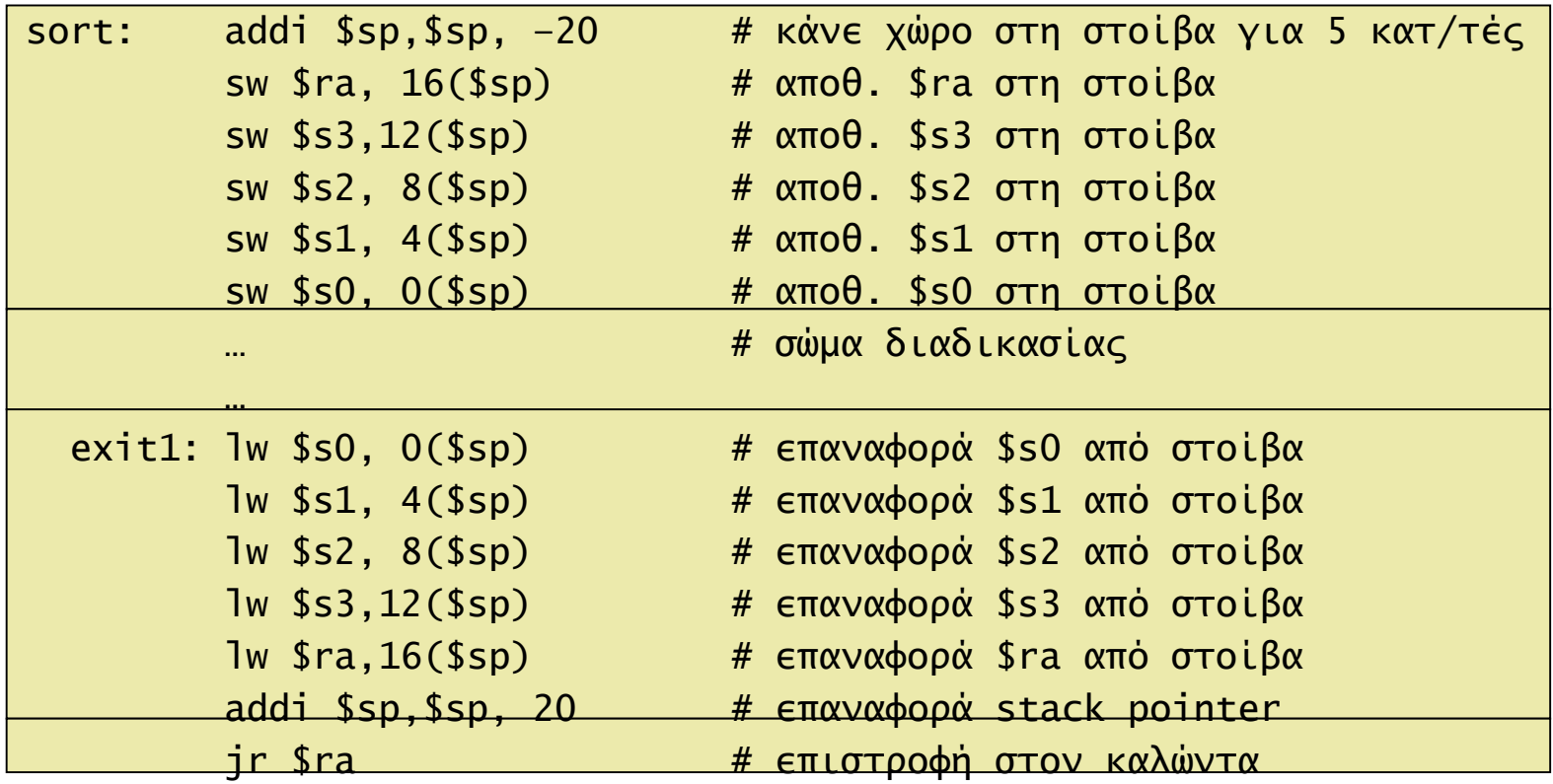